## **ANEXO V**

## **Tabela de simulação de pontuação**

Nome do candidato:\_\_\_\_\_\_\_\_\_\_\_\_\_\_\_\_\_\_\_\_\_\_\_\_\_\_\_\_\_\_\_\_\_\_\_

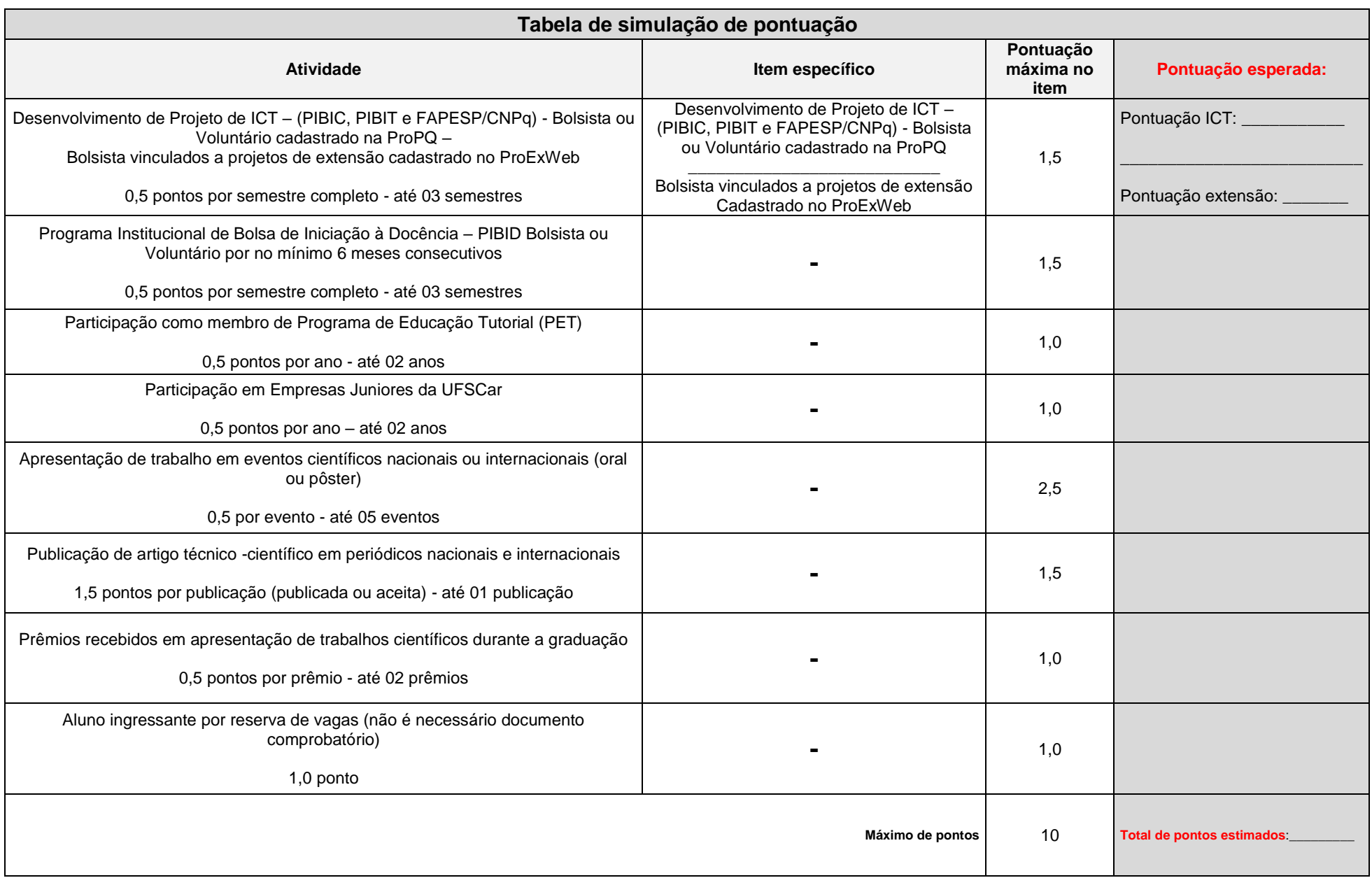

Para preencher o PDF é possível utilizar a própria ferramenta do leitor de PDF de seus dispositivos ou ainda plataformas online como [https://www.ilovepdf.com/pt/editar-pdf.](https://www.ilovepdf.com/pt/editar-pdf)